I am currently working on the navigation of my homepage. I'm using the bootstrap MEGA-MENU.

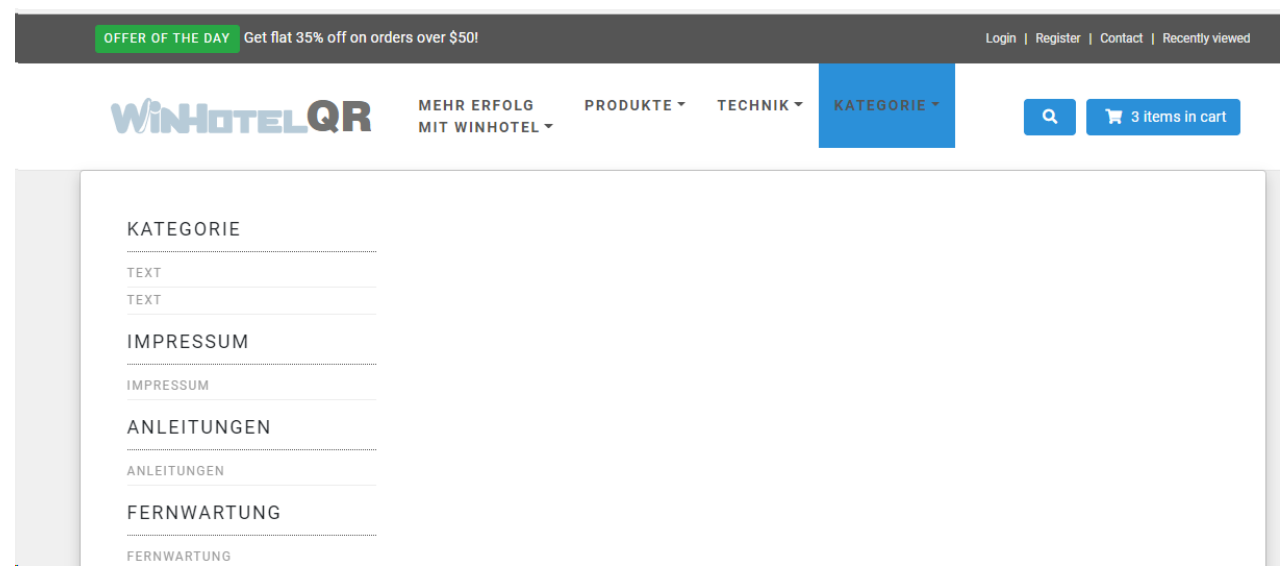

The data comesfrom a DBF file.

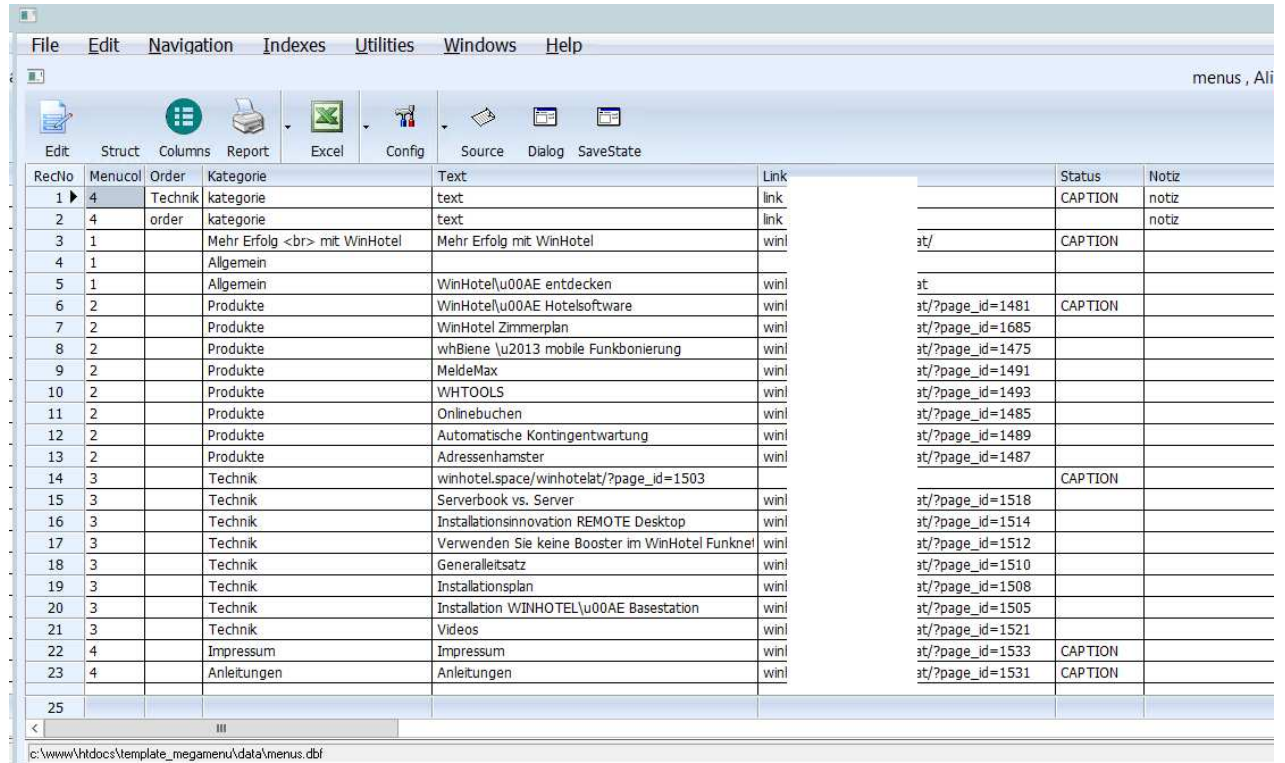

I edited the source code with Harbourino. I now have a very simple source

code.

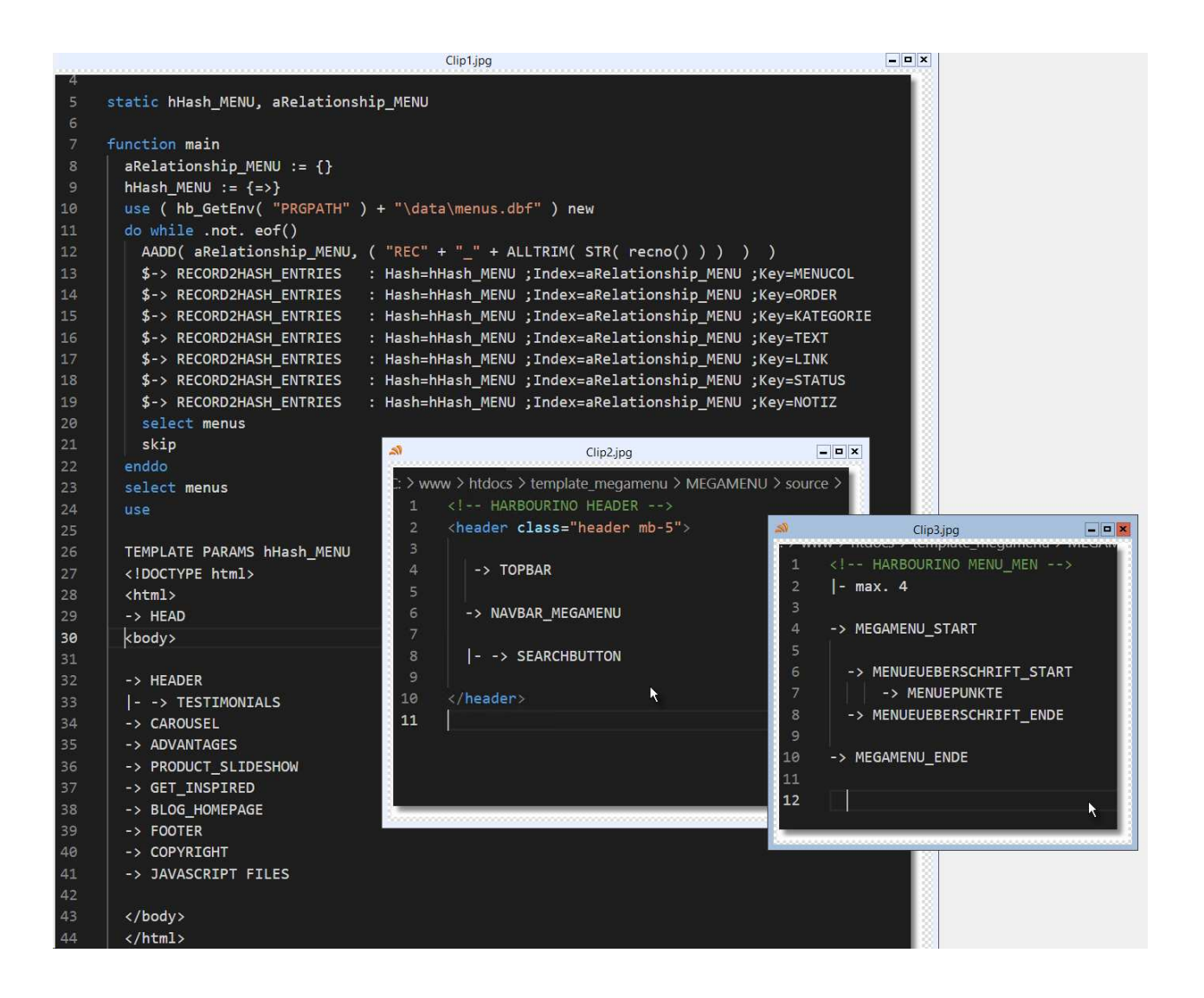

The javascript and HTML parts are in small individual files.

```
<!-- HARBOURINO MENUEPUNKTE -->
document.write( '<div class="row">' );
  ckey = \text{aIdxKeyMenu} [ 1 ];document.write( '<ul class="list-unstyled mb-3">' );
    aIdxKeyMenu.forEach( myKeys );
   | function myKeys( item, index ) {
      ckey = aIdxKeyMenu[index ];
      if ( object[ ckey.time() + 'MENUCOL' ] == i.toString() ) { }if ( object[ ckey.time() + 'STATUS' ] == 'CAPTION' ) { }document.write(\langle \langle \rangle u1 \rangle, );<br>document.write(\langle \langle \rangle div \rangle);
           document.write( '<div class="col-md-6 col-lg-3">' );
             document.write('<h5)' + object[ckey.trim() + 'KATEGORIE'] + '<h5>'</u>);
             document.write( '<ul class="list-unstyled mb-3">' );
             \mathcal{F}document.write( '<li class="nav-item">' );
               document.write( '<a href="category.html" class="nav-link">' + object[ cKey.trim
             \};
           \};
    document.write( \langle \text{rule}' \rangle );
    document.write( '</div>' );
                                                                                  \star
```